Make "user-ready" z/OS happen.

## **IBM Z/OS SOFTWARE SERVICES**

With IBM z/OS° 2.5, IBM° requires that ServerPac deliveries of the z/OS operating system and middleware are installed using the IBM z/OS Management Facility (z/OSMF). z/OSMF is a task-oriented, web browser-based user interface with integrated user assistance, enabling you to manage many day-to-day administrative processes more easily.

However, we understand that z/OSMF installation, customization and usage can be a challenging effort at first. If this sounds familiar you are not alone: Many of our z/OS customers have not yet tackled z/OSMF configuration and the user learning curve.

This is where the CDW zSystems Team comes in.

Our z/OS Upgrade Service with z/OSMF provides the expertise to plan, install and train your team for mainframe software upgrades and includes z/OSMF configuration and usage.

CDW will provide an experienced z/OS sysprog to work with your team to implement any or all of the following services:

- Install and configure a user-ready z/OSMF instance that includes the Software Manager plug-in
- Provision a z/OS system to z/OS 3.1
- Install software with the z/OSMF Software Manager plug-in
- Perform software customization using z/OSMF workflows
- Provide project management and system documentation for the software installation
- Provide network connectivity and IPL assistance for the newly installed system
- Provide training and skills transfer for z/OSMF Software Manager usage and installations

CDW also provides complete upgrade services to migrate all the z/OS LPARs in your shop to z/OS 3.1.

## IT ALL STARTS WITH A CDW SYSTEM SOFTWARE AND Z/OSMF ASSESSMENT

To help get your mainframe system software upgrade efforts on track, CDW offers an assessment of your current environment including:

- Planning questionnaire
- Software level
- SMP/E configuration
- z/OSMF configuration
- · Last ServerPacs used

For more information, call your CDW account manager.

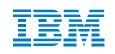

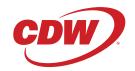